## Privacy Policy

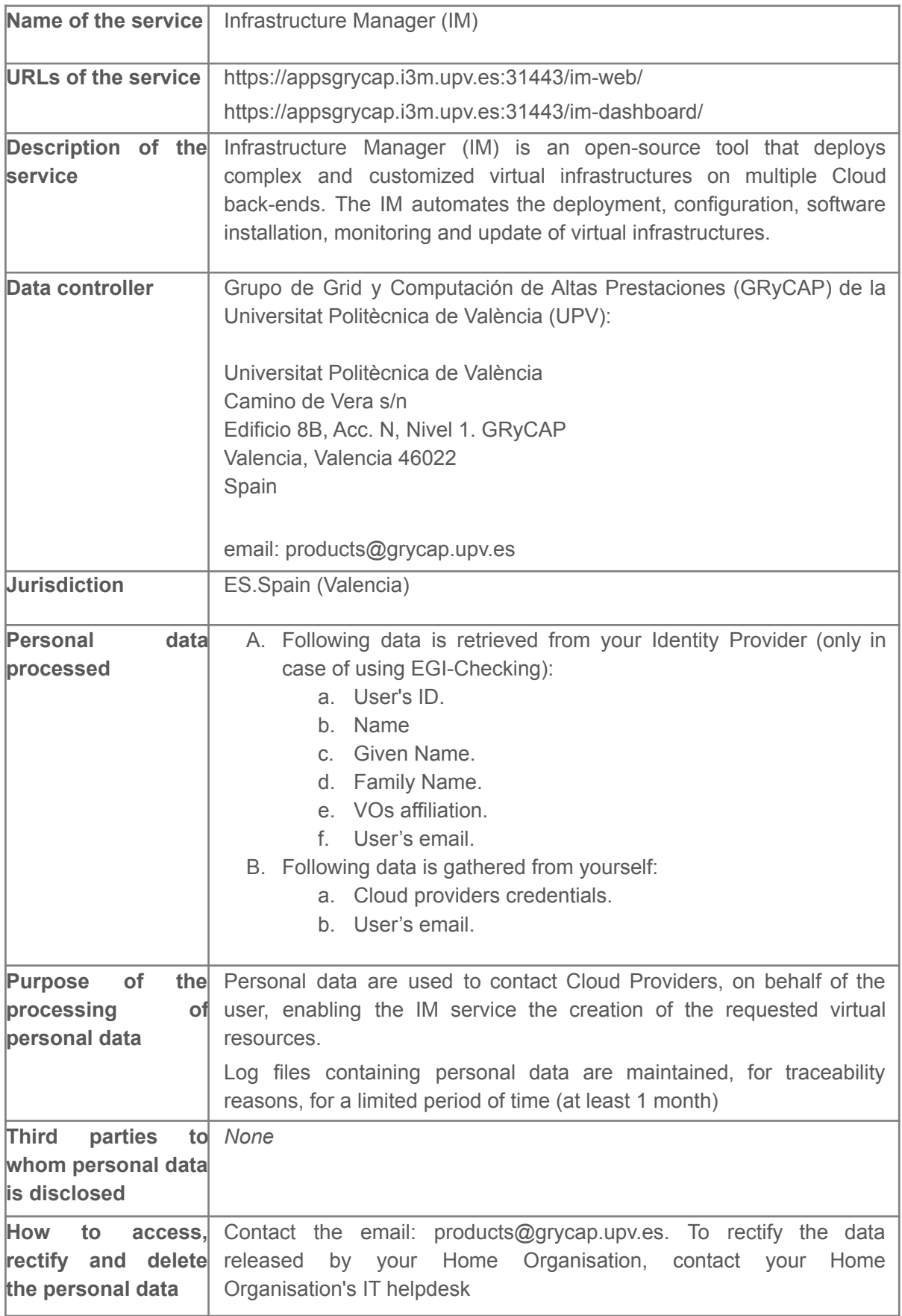

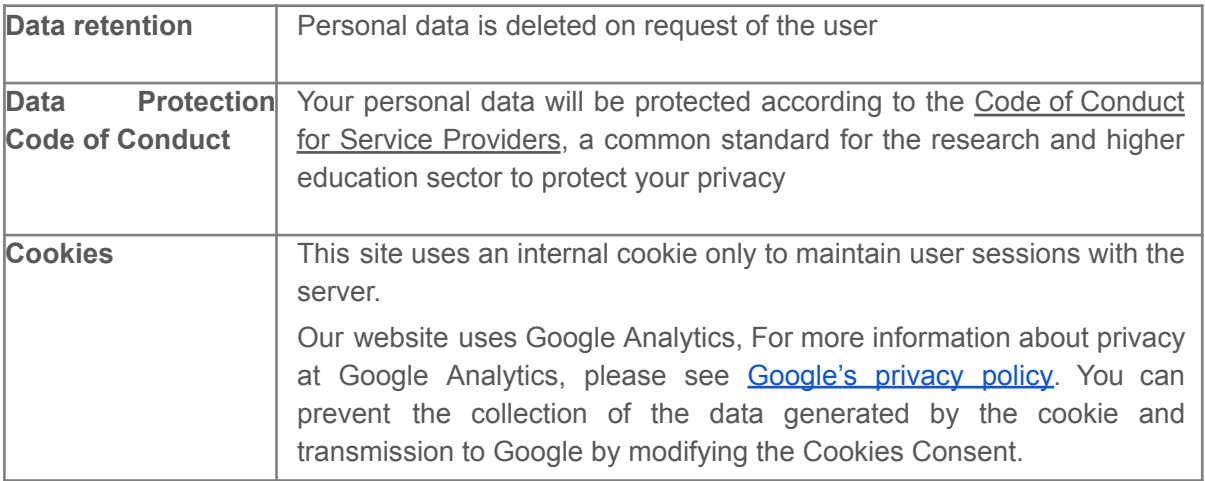